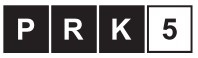

Kwalifikacja czastkowa na poziomie piatym Polskiej Ramy Kwalifikacji i europejskich ram kwalifikacji